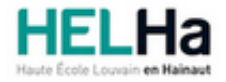

Année académique 2023 - 2024 Domaine Arts appliqués

# Bachelier en Publicité option : médias contemporains

**HELHa Campus Mons** 159 Chaussée de Binche 7000 MONS

Tél : +32 (0) 65 40 41 43 Fax : +32 (0) 65 40 41 53 Mail : pub.mons@helha.be

## **1. Identification de l'Unité d'Enseignement**

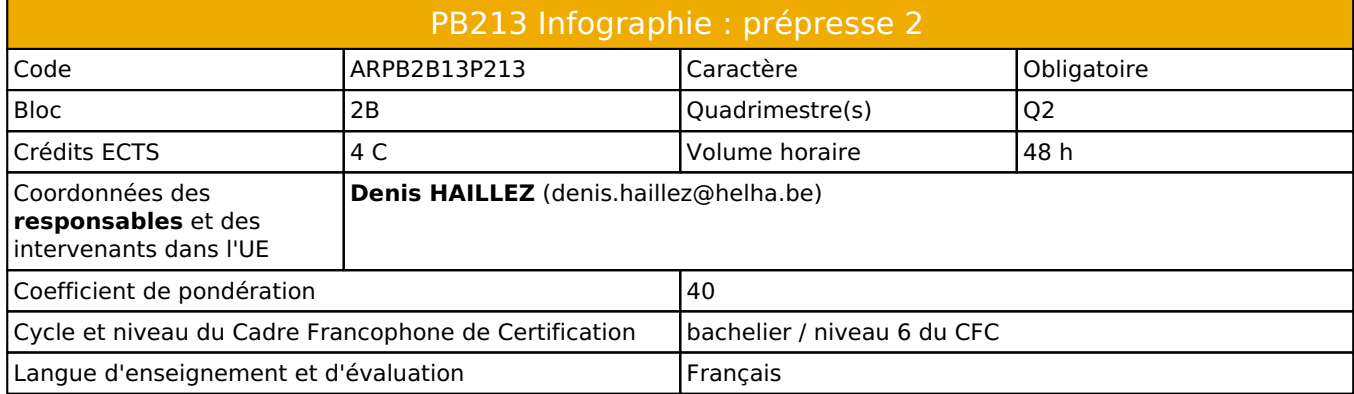

# **2. Présentation**

## *Introduction*

Les cours visent à acquérir la maîtrise des principales techniques infographiques de la CreativeSuite Adobe pour réaliser des mises en pages illustrées complètes prêtes pour la production.

## *Contribution au profil d'enseignement (cf. référentiel de compétences)*

Cette Unité d'Enseignement contribue au développement des compétences et capacités suivantes :

Compétence 1 **Compétences transversales inter catégorielles de l'Enseignement supérieur de type court**

Sous Compétence 1.1 Communiquer de manière précise tant oralement que par écrit

- 1.1.1 Construire un message structuré, compréhensible, qui exprime une opinion, une réalisation, un événement
- 1.1.2 Rédiger correctement, défendre et argumenter une idée, un message, un concept
- 1.1.4 Utiliser une terminologie professionnelle appropriée tant oralement que par écrit
- 1.1.5 Acquérir et développer son esprit critique
- 1.1.6 Défendre son travail par une argumentation adéquate, pertinente
- Sous Compétence 1.2 S'intégrer à l'environnement économique et technique de son futur métier
- 1.2.1 S'adapter au fonctionnement de l'entreprise et en particulier travailler en équipe et s'intégrer à la chaîne de production
- 1.2.3 Répondre aux exigences du monde du travail et se conformer aux contraintes imposées au travailleur
- 1.2.4 Développer et actualiser des savoirs, savoir-faire, savoir-être par la participation aux concours, expositions, formation continue
- Compétence 3 **Compétences spécifiques**

Sous Compétence 3.1 Maîtriser le graphisme dans ses technique imposées par la profession

- 3.1.1 Gérer en tant que concepteur l'image sous toutes ses formes
- 3.1.2 Concevoir une composition graphique lisible et équilibrée
- 3.1.3 Utilliser la technique graphique la mieux appropriée au projet à réaliser en fonction des ressources, du temps imparti et du budget
- 3.1.4 Utilliser de manière performante les techniques informatiques les plus adéquates, notamment en photographie, en typographie… Sous Compétence 3.2 Analyser et résoudre des situations professionnelles dans le domaine de la publcité
- 3.2.2 Choisir les médias et les supports les plus appropriés pour véhiculer un message en fonction de la cible concernée

## *Acquis d'apprentissage visés*

A l'issue de l'Unité d'Enseignement, il est attendu que l'étudiant produise des fichiers à travers lesquels il démontre sa

capacité à réaliser sur ordinateur :

1.Créer des mises en pages visibles et lisibles en fonction de critères graphiques et techniques précis. Ses documents seront parfaitement organisés et prêts pour l'impression. 2.Utiliser Photoshop de façon efficace et professionnelle pour la préparation des images, la retouche corrective et la création d'illustrations par l'exploitation créative du logiciel.

#### *Liens avec d'autres UE*

Prérequis pour cette UE : aucun Corequis pour cette UE : aucun

# **3. Description des activités d'apprentissage**

Cette unité d'enseignement comprend l(es) activité(s) d'apprentissage suivante(s) :

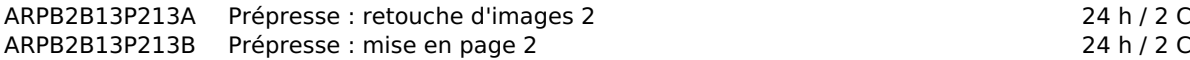

#### *Contenu*

Retouche d'image :

- Maîtrise des manipulations d'images et techniques du "mockup" :
- Formats, types d'images, résolutions, profils colorimétrique, détourages, ombres, lumières, filtres... Objets dynamiques, corrections chromatiques,...

Mise en page :

- Maîtrise de la MEP
- Exercices de gestion de l'espace; choix de typos; association de typos entre elles; association de typos et images,...
- Techniques Indesign :
- Assemblage & pdf
- Les styles de paragraphes, de caractères, ...
- Création de mise en page complète(recto/verso)
- La mise en page hiérarchisée
- Gestion palette liens, résolution, césure et justification, maquettes et pagination automatique, habillage de texte

#### *Démarches d'apprentissage*

#### **Ateliers :**

- exercices d'entraînement pour apprendre les techniques
- travaux sur base de briefings pour appliquer de façon créative les techniques de retouche.
- briefings communs MEP-Retouche d'image
- Feedbacks intermédiaires avant remise (en groupe ou individuel)

#### *Dispositifs d'aide à la réussite*

Enseignement différencié, suivi individuel de l'étudiant(e) Ressources en ligne sur Connected

#### *Sources et références*

Indesign CC, Travaux pratiques - Olivier Krakus \_Edition DUNOD 2019 100 principes universels de mise en page - Beth Tondreau\_Edition\_DUNOD 2009 Mise en page(s), etc - Damien et Claire Gautier Edition Pyramid 2009 Photoshop CC : les fonctions essentielles\_Edition ENI 2019 En ligne : Tutoriels Creative Cloud - Formation et support Adobe InDesign Dictionnaire graphique - Peter-J-Wolf - Editions Pyramid

#### *Supports en ligne*

Les supports en ligne et indispensables pour acquérir les compétences requises sont :

- Capsules vidéos
- Plateforme en ligne (Connected)
- Plateforme (UP) de collaboration (Microsoft TEAMS)
- CreativeSuite Adobe
- Briefings
- Slides

# **4. Modalités d'évaluation**

#### *Principe*

#### **Travail journalier (60% = 30% InDesign + 30% Photoshop)**

- Evaluation formative continue lors de l'apprentissage
- Evaluation certificative précisée dans les briefings

#### **Examen (40% examen commun aux deux cours)**

- Examen commun aux deux logiciels
- Evaluation des compétences acquises lors du quadrimestre
- Examen remis sous forme de fichiers imprimés et/ou numériques, une défense orale sera prévue

L'utilisation de l'intelligence artificielle générative (IA) est autorisée dans le cadre du cours sous les conditions suivantes :

• L'IA générative ne peut pas être utilisée pour plagier ou copier du contenu existant.

• Dans un souci d'intégrité intellectuelle, tout contenu généré par l'IA doit être mentionné comme tel, l'outil utilisé doit être précisé.

• Si l'IA intervient dans un projet d'équipe, il convient de s'assurer que tous ses membres en sont informés.

• Dans le but d'une évaluation équitable et pour éviter les sanctions, l'enseignant concerné doit être informé du recours à l'IA.

En conclusion, nous considérons l'IA générative comme un atout pour l'efficacité créative, à la condition d'une utilisation responsable, dans le respect des règles d'éthique et de transparence. N'hésitez pas à en discuter avec l'enseignant.

## *Pondérations*

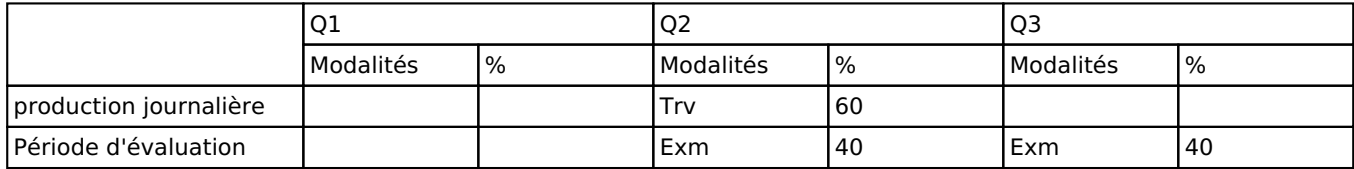

 $Trv = Travaux$ ,  $Exm = Examen mixte$ 

#### *Dispositions complémentaires*

- Le non respect des dates et heures de remise de travaux entraînera un 0.
- L'orthographe et la syntaxe sont primordiales pour cette activité d'apprentissage -> tout travail peut donc être refusé et sanctionné par un zéro pour défaillance.
- La présence et la participation aux cours est obligatoire.
- L'étudiant absent remettra une copie de son certificat médical et représentera son travail à une date ultérieure en accord avec l'enseignant.
- En cas de changement de code lié à l'actualité COVID (vert, jaune, orange ou rouge), les modalités d'apprentissage pourraient être modifiées et les cours se donner exclusivement en distanciel (ou en présentiel).

# **5. Cohérence pédagogique**

## **Néant**

Référence au RGE

En cas de force majeure, une modification éventuelle en cours d'année peut être faite en accord avec le Directeur de département, et notifiée par écrit aux étudiants. (article 66 du règlement général des études 2023-2024).